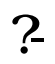

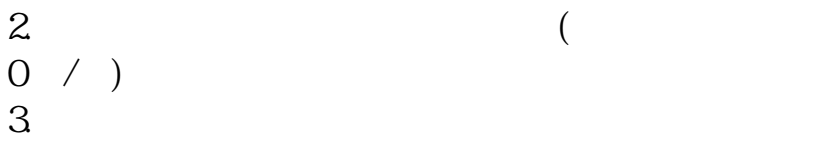

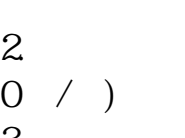

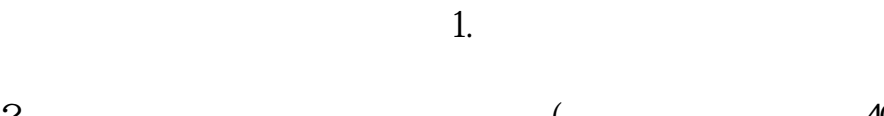

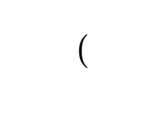

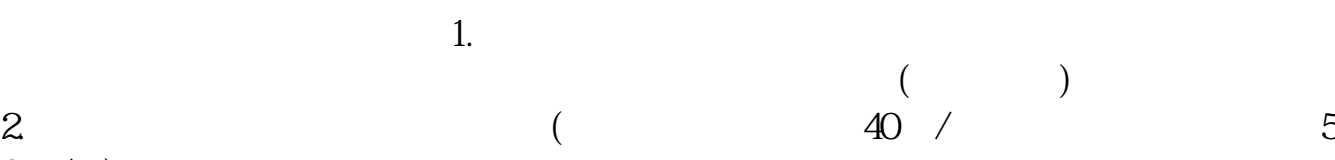

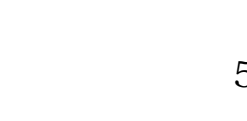

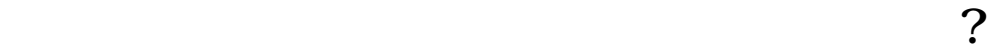

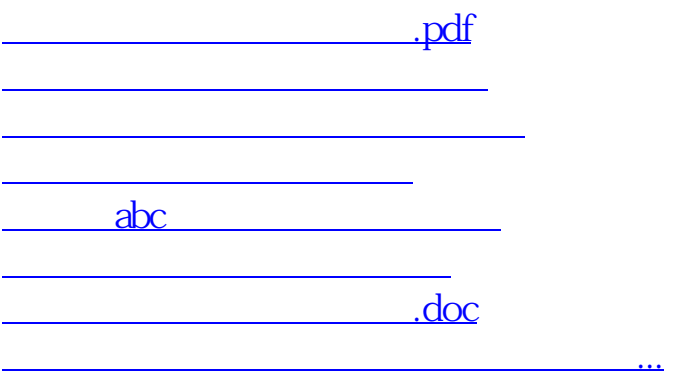

<https://www.gupiaozhishiba.com/book/23425718.html>